**Nvidia Profile Inspector Crack Download For PC Latest**

## **[Download](http://evacdir.com/flagrance/guillaume/hussongs/ZG93bmxvYWR8Mmc5TVhrM09IeDhNVFkxTkRRek5qWTFPSHg4TWpVNU1IeDhLRTBwSUZkdmNtUndjbVZ6Y3lCYldFMU1VbEJESUZZeUlGQkVSbDA.plexer.tsing.frito.TnZpZGlhIFByb2ZpbGUgSW5zcGVjdG9yTnZ)**

## **Nvidia Profile Inspector Crack [Win/Mac]**

Nvidia Inspector has been designed specifically to give you the best possible information on the capabilities of your nVidia graphics cards. It is based on a single, user-friendly interface that allows for precise, in-depth details about your nVidia video card's performance and overclocking options. The tool provides thorough information about your nVidia video cards hardware components like GPU, memory and shader clocks, and fan speeds and power usage. It can also display frequency graphs for each clock. In addition, the product lets you easily view, control and tune your GPU's clock speed as well as its available memory and shader clock speeds. The utility can also display the fan speed and power usage for all components of your nVidia video card. The software can be easily installed on Windows Vista and above as well as OSX (Mac). The installation process is completely automatic and requires only a couple of clicks. This is an important tool for computer enthusiasts who want to know more about their nVidia video card's capabilities. For questions or problems with your product, contact our technical support. If you're a developer and want to know more about our API tools, please visit our website:

The Deleted Scenes Video Game: Blown Away By The Dangers, The Excitement And The Fun The game takes on a cartoonish anime style and is set in an old-fashioned America. This is the first American game to bring to life the true essence of the American land. You'll have to work your way through candy-colored stores and colorful cartoon landscapes, but you'll also have to face off against your biggest threat, the darkness. Jaws 22: Well of the Dead (1986) - Deleted Scenes Like many horror movies, Jaws 22: Well of the Dead starts off with a bang, but unlike most horror films, the film's second act is much more intriguing than the first. In the second half, this is a truly scary movie again. What They're Saying About Trancendence Hacking, Hacking! DeepDyve2015-10-21T17:53

**Nvidia Profile Inspector Crack + 2022**

Display graphics card information, help you view statistics and overclocking options. Show detailed information about your graphics card, including memory, clock speed, fan settings and more. Overclock your graphics card using sliders and easy-tonavigate graphical user interfaces. Store multiple profiles for different gaming situations. ... iPads, Kindle Fire, and other tablets are now very popular. They are very functional devices. Android 4.2 was released. However, at the moment this is only for Android devices. Therefore, Android Tablet users have no apps compatible with the latest Android version. Why you might ask? Well, Android apps are made for devices running Android OS 2.3 and 2.2. The latest Android OS is Android 4.2. It is an interesting point

to note that there are no real Android Tablets made by the OEMs. They are all developed by third party developers. These companies use Android SDK (software development kit) to develop Android

Tablets. Hence, you cannot expect to find Tablets made by the OEMs with Android 4.2. If you are an Android Tablet owner, then you need to update your Android OS. If you are not, then you can get the APKs or apps from the SDK Manager. 4.2 Android Tablets

You can install Android 4.2 on Android devices that are capable of running this version. You can get the firmware file and update the device. The process is described in detail below. Here are the

steps to update Android OS on Android Tablets. 1. Open the "Settings" and select "About tablet". 2. Click "Build Number". 3.

Press "R" and select "Reboot". 4. After the tablet is done, the screen should look like this: If you are Android Tablet user, then your device is ready to be updated. Your tablet is now running the Android 4.2 OS. It is essential that you check that your tablet is up to date before installing other apps and games on the tablet. You can check that your device is up to date by opening "Settings" and then clicking "About tablet". There you should see the version of your device. My friend is installing Android 4.2 on his Android

Tablet. The process is quite straight forward. I hope that my explanation has helped you to understand. Keyboard control for iOS Android Keyboard is a set of international and multi-lingual input methods for 81e310abbf

**Nvidia Profile Inspector Crack Download For PC**

**What's New in the?**

The professional graphics card-tuning tool for Nvidia's graphics cards. Easy to use and flexible for overclocking, this tool can display all of the GPU's performance, memory and fan data. 17:14 M8 : Nvidia Inspector Performance Comparison M8 : Nvidia Inspector Performance Comparison M8 : Nvidia Inspector Performance Comparison How does the Nvidia Inspector work? Welcome to the fourth part of our series, a new video tutorial on how to install and use the Nvidia Inspector performance testing software on your PC. We will analyse the data gathered in the test, so you can compare your computer's performance and get a better understanding of the Nvidia Inspector software and how it works. You will also learn how to make the most of this software if you have a laptop in performance benchmark tests. If you wish to check more about graphics card performance in detail, here is the the previous video from our series. Here is the last video in our Nvidia Inspector performance comparison. We hope you enjoyed this video and we hope it can improve your PC. Please give it a thumbs up if you do. Many thanks lol Have fun! Episode 4: How to install and use the Nvidia Inspector performance testing software. Video tutorial will be available sometime this weekend, Friday the 22nd of May, 2017. General comment. These comments are not addressed to the audience. If you want to watch the video in slow motion, go to the website, and disable the icon

that says auto speed. Comment Section Hello, how are you? I hope you enjoy this video and what you watch. It would mean a lot if you can give it a thumbs up. Anyway, I hope you can help me by giving a thumbs up and subscribing to my channel. I post many different types of videos, anything you can think of, reviews. Then I will see what I can do to help build your computer. Anyhow, I will talk in the comments below if you have any questions. Many thanks for watching, see you in the next video. Please Subscribe to get notified when a new video is online. Laptop, Desktop PC and hardware guide. PC and laptop pick: Worst laptop for gaming

## **System Requirements:**

Minimum: OS: Windows 10 64-bit (Windows 7 or higher) Processor: Intel Core i3 @ 2.5 GHz, AMD Phenom II X4 @ 3.0 GHz Memory: 4 GB RAM Graphics: DX11-capable GPU with 1 GB RAM DirectX: Version 11 Hard Drive: 10 GB available space Network: Broadband Internet connection Sound Card: DirectX 9.0-compatible sound card Additional Notes: For best performance, run the game in Fullscreen

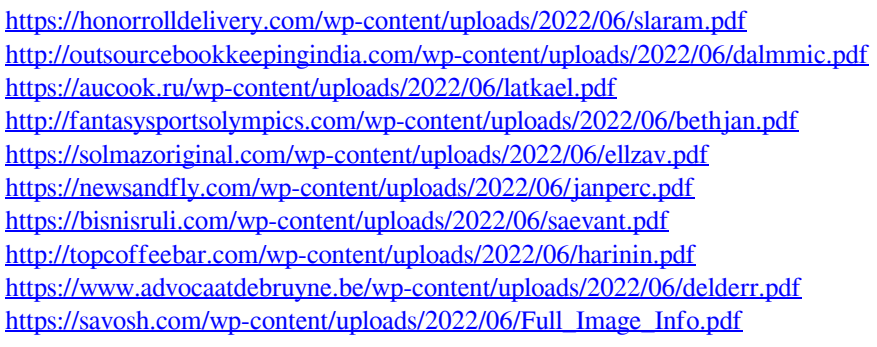